# **PLATAFORMA COMPUTACIONAL PARA GESTION DE INFORMACIÓN EN LA SIMULACIÓN HIDROLÓGICA-HIDRAULICA DEL ESCURRIMIENTO SUPERFICIAL**

**Hernán Stenta (1), Juan Pablo Rentería Beltrán (2) y Gerardo Adrián Riccardi (3)** Centro Universitario Rosario de Investigaciones Hidroambientales. Facultad de Ciencias Exactas, Ingeniería y Agrimensura. Universidad Nacional de Rosario. (1) Becario CONICET - (2) Docente Escuela Ingeniería Civil, FCEIA. UNR. - (3) Invest. CIUNR. Riobamba 245 bis, (2000) Rosario, Argentina

Telefax: +54 +341 4808541. e-mail: hstenta@fceia.unr.edu.ar

### **RESUMEN**

Se presenta el desarrollo de una plataforma computacional para la gestión y el manejo de información que opera conjuntamente con un modelo de simulación de escurrimiento superficial cuasi-2D ya existente programado bajo DOS. El objetivo es mejorar y ampliar la operación del modelo con las facilidades que ofrece hoy en día la informática. La plataforma se constituyó con un entorno gráfico similar al sistema operativo Windows, con lo que se realiza de manera más práctica y sencilla todo lo relacionado con la entrada de datos al sistema y con la salida e interpretación de los resultados generados por el modelo, logrando además compatibilidad con otros programas basados en el mismo sistema operativo (CAD, Planillas de cálculo). Puede vincularse con Sistemas de Información Geográfica (SIG), lo que permite la agilización de transferencia de información desde y hacia los mismos. Esta plataforma se denomina SIMULACIONES 2.0 y actualmente continúa en desarrollo. El modelo de simulación de escurrimiento fue desarrollado por Riccardi (1995, 1997 y 2000) y esta basado en esquemas de celdas interconectadas. Considerando el ciclo hidrológico como un sistema compuesto por diferentes subsistemas y teniendo en cuenta que el manejo integral de cuencas es un objetivo a tener presente; la operación conjunta del modelo de simulación de escurrimiento y la plataforma computacional constituyen una herramienta que comienza a enmarcar este aspecto con un criterio integrador que aborda el fenómeno del escurrimiento superficial. En todas las aplicaciones se han alcanzado resultados sumamente satisfactorios, tanto en términos numéricos como en operación de la plataforma debido a la versatilidad de la misma, a pesar de la marcada diferencia de escalas y ambientes de los sistemas modelados. Con la aplicación de la plataforma se logró aumentar notablemente el nivel de información pre y post modelación manejable, pasando de una discretización espacial del orden de 1000 celdas (sin plataforma) a más de 11000 celdas con plataforma, permitiendo además la representación de mapas raster de alturas, velocidades y caudales en 2D. Se concluye que el desarrollo local de este tipo de software resulta de relevancia tanto para su uso en investigación como en la aplicación concreta de proyectos de saneamiento hídrico.

**Palabras clave:** plataforma computacional, entorno "amigable", modelación hidrológica-hidráulica, escurrimiento superficial.

# **INTRODUCCIÓN**

El objetivo principal de este proyecto fue generar una herramienta que brinde mejor y más fácil accesibilidad y manejo integral de datos y resultados del modelo hidrológico – hidráulico preexistente desarrollado por Riccardi (2000), a través de un entorno amigable con el fin de su divulgación científica y académica. Lo que se traduce en la generación de un instrumento de trabajo a utilizar por investigadores, profesionales y alumnos. Hemos materializado esta idea con el uso de entorno de programación Microsoft Visual Basic 6.0 (programación orientada a objetos).

Con el modelo de calculo, programado en lenguaje Fortran 77 llamado C2DVB.EXE, el Departamento de Hidráulica ha realizado diferentes trabajos concretos; en ellos se ha podido comprobar que a pesar de su riqueza técnica, la potencia del mismo se veía trunca ante la dificultad que imponen los desarrollos basados en DOS. El esquema de operación era: Inputs (Archivos de texto secuenciales) => Cálculo (C2DVB.EXE) => Outputs (Archivos de texto secuenciales).

Luego de realizado este trabajo el proceso de operación se pensó como sigue (Figura 1):

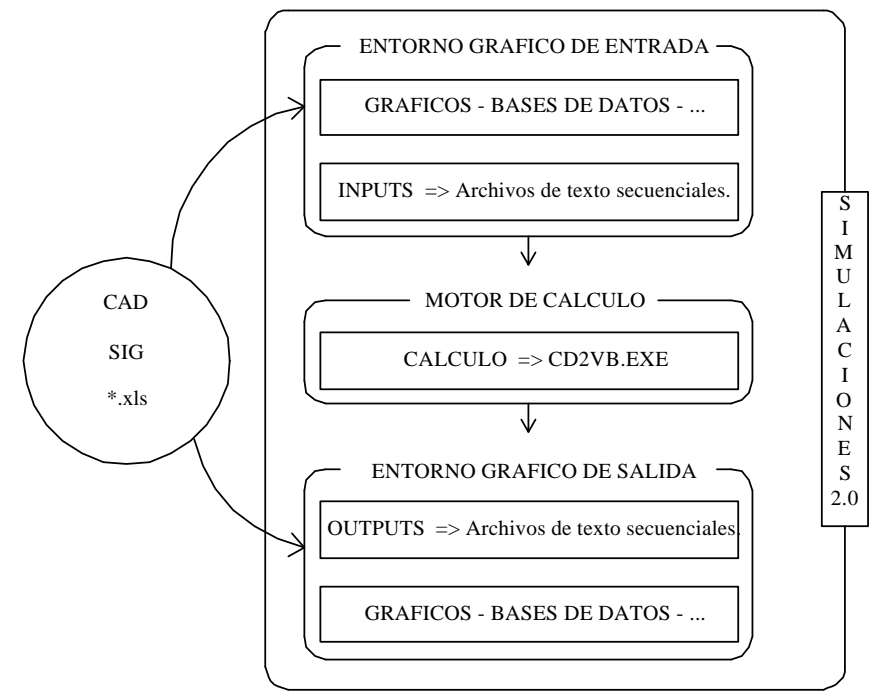

**Figura 1 Esquema de operación del modelo de cálculo incorporado el entorno gráfico. Creación de SIMULACIONES 2.0.**

El sistema de modelación está basado en los esquemas de celdas (en adelante "ELEMENTOS") originalmente propuestos por Cunge (1975). En sucesivas investigaciones se ha ampliado el campo de aplicación original (Riccardi, 1995, 1997 y 2000).

Actualmente, el sistema permite la simulación del proceso de transformación lluvia-caudal con dinámica de escurrimiento multidireccional en ambientes rurales y urbanos. En cada unidad de la capa superficial es posible plantear el ingreso de flujo proveniente de precipitación neta, aporte de caudales externos e intercambio de caudales con elementos adyacentes. El escurrimiento resultante puede ser propagado mediante un espectro de leyes de descarga desde aproximaciones cinemáticas a difusivas de la ecuación de momento, permitiendo el tránsito por ríos, canales y valles

de inundación. Para contemplar alternativas puntuales de flujo se incorporaron leyes de descarga para puentes, vertederos y alcantarillas. El sistema se denominó C2DVB.EXE y no se realizaron versiones comerciales del mismo. Las ecuaciones gobernantes consideradas son la de continuidad y distintas simplificaciones de la ecuación de cantidad de movimiento transformadas en formulaciones de descarga entre elementos (en adelante "VINCULACIONES"). Los tipos de descarga entre elementos son: Unión Cinemática; Río Simple; Terraplén; Vertedero / Alcantarilla; Desvinculación. (Riccardi, 2000).

La estructura de funcionamiento de SIMULACIONES 2.0 se divide en tres grandes etapas: DISEÑO -relacionado con la entrada de datos y definición del modelo-; CONSISTENCIA E INTEGRIDAD DE DATOS Y CALCULO; POST-PROCESO -relacionado con la salida e interpretación de los resultados-.

En la etapa de DISEÑO es necesario proceder a la discretización de la cuenca para lo cual se debe definir una grilla ortogonal sobre la que se identifican los elementos que forman parte de la cuenca, con esto se logra definir la planimetría de la cuenca. Los elementos definidos pueden ser tipo Valle o tipo Río. Luego a cada elemento se le asignan las cotas y sus características (coeficiente de resistencia de Manning, profundidad del curso, talud, base de fondo, etc). También se deben definir los tipos de vinculaciones entre los elementos para representar por ejemplo un terraplén, una alcantarilla, un puente, etc. Se deben realizar, además, las siguientes asignaciones: Definición de las condiciones de borde del sistema, como ser: altura iniciales de agua en todos los elementos y el tipo de descarga de la cuenca en la sección de control, si la hubiere. Ingreso de las excitaciones al sistema a través de la definición de hietogramas que representan la lluvia neta o a través de la definición de hidrogramas, pudiendo asignar dichas curvas a los sectores de la cuenca deseados. La parametrización de los diversos componentes del sistema se puede realizar mediante la definición de zonas preestablecidas almacenadas por la plataforma (campos de lluvias, rugosidades, CN, etc). Resulta muy útil la representación de archivos vectoriales de formato DXF para la ubicación geográfica de todos los componentes mencionados (alcantarillas, terraplenes carreteros y ferroviarios, poblados, cursos de agua, etc).

En la etapa de CONSISTENCIA E INTEGRIDAD DE DATOS Y CALCULO se realiza la verificación de la información ingresada y se realiza la corrida del programa durante un tiempo preestablecido. Este evalúa las alturas en todos los elementos de la cuenca y transferencia de caudales en todas las vinculaciones a lo largo de todo el período simulado.

En la etapa de POST-PROCESO se puede visualizar a través de gráficas y / o en forma de tablas, entre otras opciones, hidrogramas en cualquier vinculación, limnigramas en cualquier elemento, perfiles hidráulicos, mapas raster de alturas de agua, caudales y velocidades.

El programa cuenta además con una serie de herramientas auxiliares que facilitan la visualización, el manejo y el intercambio de datos desde y hacia SIG, sistemas CAD y planillas de cálculo.

Para una mejor descripción del software, especialmente en entorno amigable aquí reportado se ha decidido presentarlo en conjunto con dos de las aplicaciones ejecutadas.

## **APLICACIÓN A LA CUENCA DEL ARROYO LUDUEÑA**

#### **Descripción general – Antecedentes**

La cuenca del A° Ludueña se encuentra al sur de la provincia de Santa Fe y comprende parte de la ciudad de Rosario y un grupo de 8 poblaciones (Figura 2).

Su red de cursos permanentes y transitorios mide 140 Km., el área en estudio es de 700 km<sup>2</sup> con una pendiente media de 1,0‰. El caudal base del arroyo es de 0,50 m<sup>3</sup>/s, en tanto que en crecidas ordinarias se alcanzan los 80 m3/s y en extraordinarias (R > 50 años) caudales superiores a 400 m<sup>3</sup>/s. (Riccardi et al., 2002; Stenta et al., 2001). Además presenta una serie de accidentes antrópicos como ser: terraplenes de rutas y ferrocarriles, alcantarillas, puentes, etc.

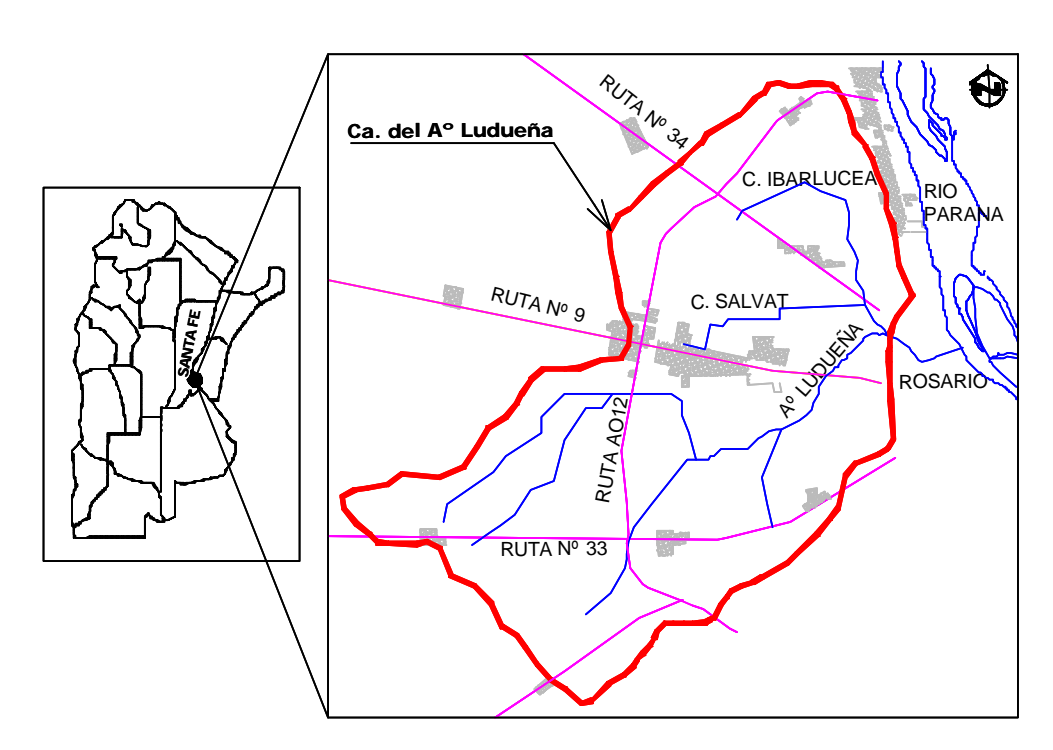

**Figura 2: Cuenca del Aº Ludueña**

### **Diseño**

# **Dominio-Tipo de elementos y topografía-Parámetros hidráulicos - Definición de Vinculaciones**

La cuenca fue discretizada con cinco tamaños de grilla a saber: 250 m, 375 m, 500 m, 750 m y 1000 m. El límite de discretización más pequeño (250 m) estuvo definido por la información topográfica disponible. El modelo fue constituido en las diferentes discretizaciones a partir de información proveniente de: modelo digital del terreno, aerofotografía, imágenes satelitales, planchetas de IGM y relevamientos de campaña.

Se importaron en diferentes capas archivos georreferenciados en formato vectorial DXF para la ubicación de los distintos componentes del sistema (limites, elementos constituyentes de la cuenca, traza de los cursos de agua y curvas de nivel, elementos antrópicos, etc). A modo ilustrativo

en las figuras 3 y 4 se muestran las discretizaciones de 250 m y 1000 m respectivamente. En la tabla 1 se muestran algunas características relevantes de la cuenca para 3 tamaños de grilla adoptados.

Los elementos tipo Río representan cursos de agua permanente (Arroyo Ludueña; canal Salvat y canal Ibarlucea) y los elementos tipo Valle representan las áreas tributarias a estos. En los elementos del contorno se ha modificado sus dimensiones de modo tal que el área modelada se ajuste al área de la cuenca real. Para facilitar la definición del MDT se puede interactuar con un SIG. Con esto se tiene definida la topografía de la cuenca.

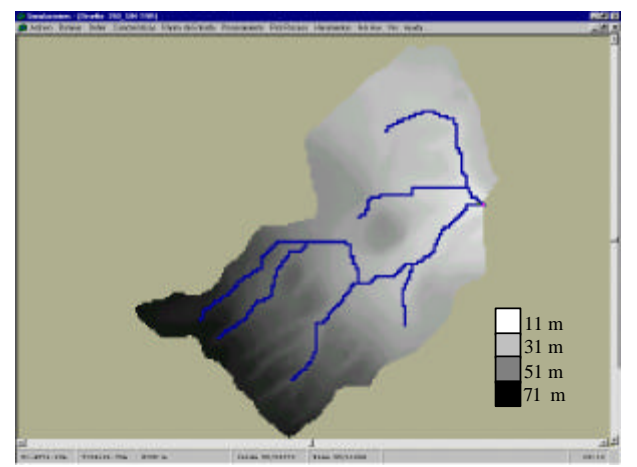

**Figura 3: MDT para una grilla de 250 m.**

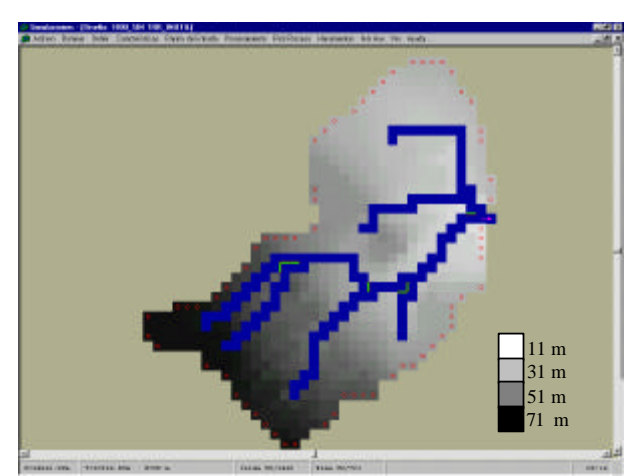

**Figura 4: MDT para una grilla de 1000 m.**

| Tamaño de  | Area            | Long. Tot.  | Cant. Tot. | Cant. Tot. de |
|------------|-----------------|-------------|------------|---------------|
| Grilla [m] | Km <sup>2</sup> | Cursos [Km] | de Celdas  | Vinculaciones |
| 250        | 692.91          | 127.0       | 11085      | 21856         |
| 500        | 692.91          | 125.5       | 2851       | 5545          |
| 1000       | 692.91          | 122.0       | 726        | 364           |

**Tabla 1: Principales características de la cuenca para las diferentes discretizaciones.**

Para los elementos tipo Valle se definió un coeficiente de resistencia al flujo de Manning igual a 0.100. Para los elementos tipo Río los parámetros fueron los siguientes: Manning Valle: 0.100; Manning Río: 0.030; Base de fondo: variable entre 2 y 15 m; Profundidad: variable entre 1 y 5 m; Talud: 1. Todo esto mediante la definición de zonificaciones previamente establecidas.

Luego se procedió a la definición de los diferentes tipos de vinculaciones entre elementos. Se definieron vinculaciones Por Defecto (vinculaciones tipo Valle-Valle, Valle-Río, Río-Río) mediante generación automática de la plataforma; vinculaciones tipo Terraplenes para representar las rutas y ferrocarriles que atraviesan la cuenca; vinculaciones tipo Alcantarilla y Vertedero para representar los distintos lugares de cruce de los cursos de agua con los terraplenes.

En la figura 5 se muestra un ejemplo de asignación de características a una vinculación tipo Vertedero (vinculación que simula un puente sobre la RN Nº 9) junto con la discretización final de la cuenca. Una herramienta importante la constituye el mapeo raster de pendientes ortogonales del MDT, en la figura 6 se muestra un ejemplo de este raster para una grilla de 250 m.

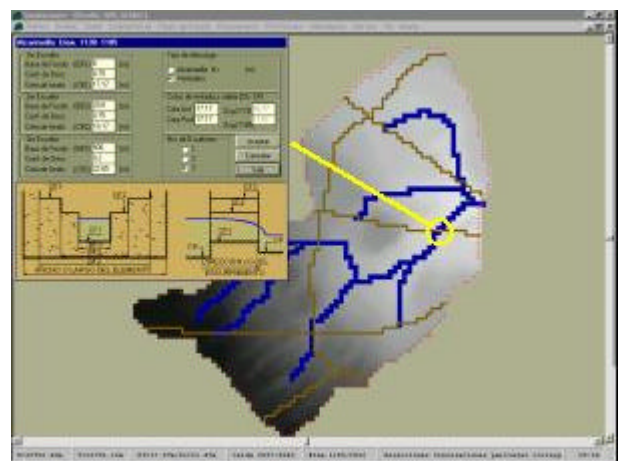

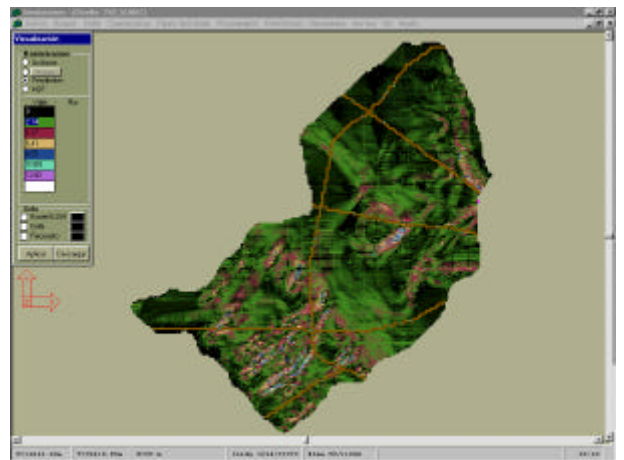

**Figura 5: Asignación de vinculación tipo vertedero. Grilla de 500 m**.

**Figura 6: Mapa de pendientes para Grilla de 250 m.**

Para la verificación de los datos del MDT se pueden representar gráficamente en la misma plataforma (Figura 7) o exportando a un sistema CAD (Figura 8).

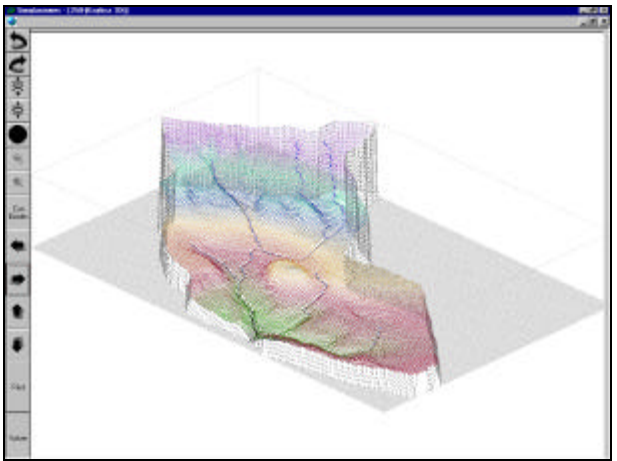

**Figura 7: Visualización 3D en la plataforma**. **Figura 8: Exportación a sistema CAD**

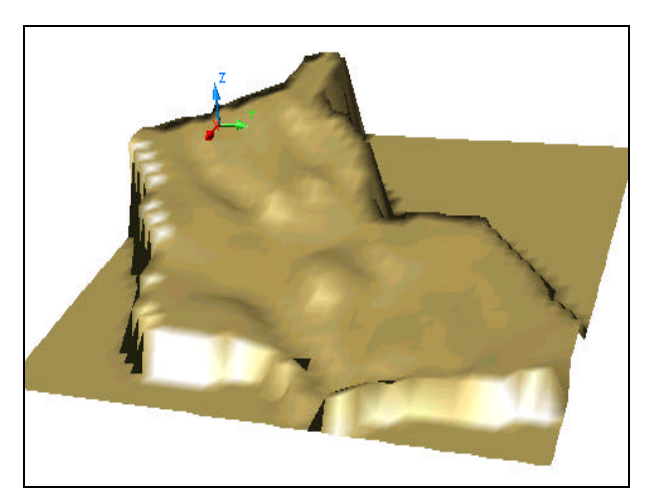

# **Corridas del modelo**

Para cada discretización se simularon una serie de eventos históricos en los que se contó con datos observados de lluvia y caudal, y eventos hipotéticos; entre los eventos históricos uno corresponde a una lluvia moderada ocurrida los días 17 y 18 de marzo de 1994 (Evento 17/03/94) y otro corresponde a una crecida importante ocurrida por la lluvia caída el día 3 de abril de 1994 (Evento 03/04/94).

Caudales iniciales en los cursos: Estos se ingresaron a partir del caudal base que transportaba el día del comienzo del evento el arroyo Ludueña medido en la sección de control.

Lluvia neta ingresada: Se han definido tres zonas (Ibarlucea, Circunvalación, Dirección Nac. de Cargas) y se ha asignado a cada zona un determinado hietograma; con esto se logra la discretización espacio-temporal de la lluvia. La Figura 9 muestra un ejemplo para la asignación a la zona de Ibarlucea para el evento 03/04/94 para la grilla de 250 m.

# **Condiciones de borde**

Curva H vs. Q: Esta corresponde al cruce del Aº Ludueña con un gran puente carretero correspondiente a la Av. de Circunvalación de Rosario, considerado como sección de control.. En la Figura 10 se muestra la definición de esta curva para la grilla de 250 m.

Alturas iniciales: Se utilizó un archivo de texto obtenido de una corrida previa del modelo donde se ingresó solamente el caudal base del Aº Ludueña y sin definición de lluvias.

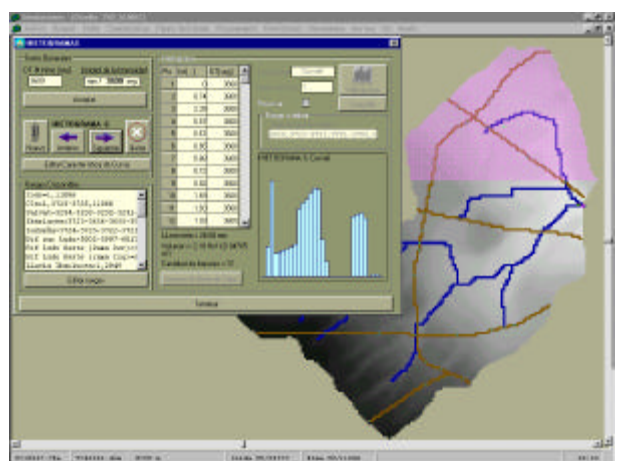

**Figura 9: Ejemplo de asignación de lluvia a un sector de la cuenca (Ibarlucea) correspondiente al evento de 03/04/94.**

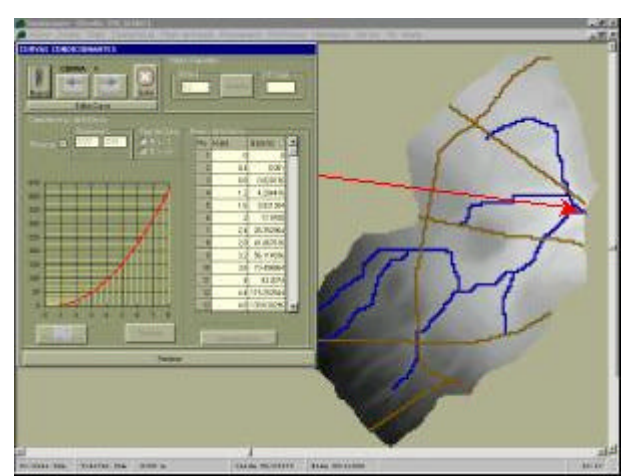

**Figura 10: Curva de descarga tipo H-Q definida en la sección de control.**

# **Consistencia e Integridad de Datos; Cálculo y Post – Proceso**

Superada la etapa de verificación de datos ingresados se procedió a realizar las corridas del modelo. Una vez finalizadas las mismas se puede operar en la etapa de Post-Proceso.

En la figura 11 se muestran, en la fase de visualización de resultados, diferentes hidrogramas calculados con el modelo que corresponden a la sección de control y a vinculaciones internas para el evento del 17/03/94 para la grilla de 500 m. La figura 12 muestra un perfil hidráulico del arroyo Ludueña a la hora 50 para el mismo evento.

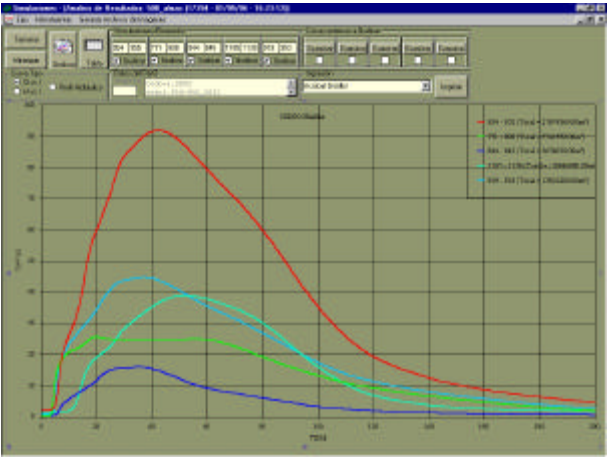

**Figura 11: Visualización de hidrogramas en la sección de control y en vinculaciones internas. Evento 17/03/94**.

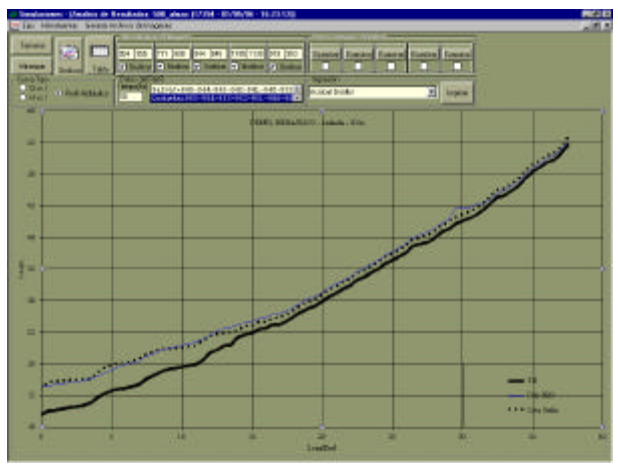

**Figura 12: Perfil hidráulico del Arroyo Ludueña a la hora 50. Evento 17/03/94.**

En la Figura 13 se reproduce un mapa raster de alturas medias de agua simuladas para el evento de 03/04/94 a la hora 60. Pueden observarse las áreas anegadas en correspondencia con los terraplenamientos carreteros en torno al alcantarillado existente, como así también en los valles de inundación natural de los cursos que representan la problemática hídrica real en la zona.

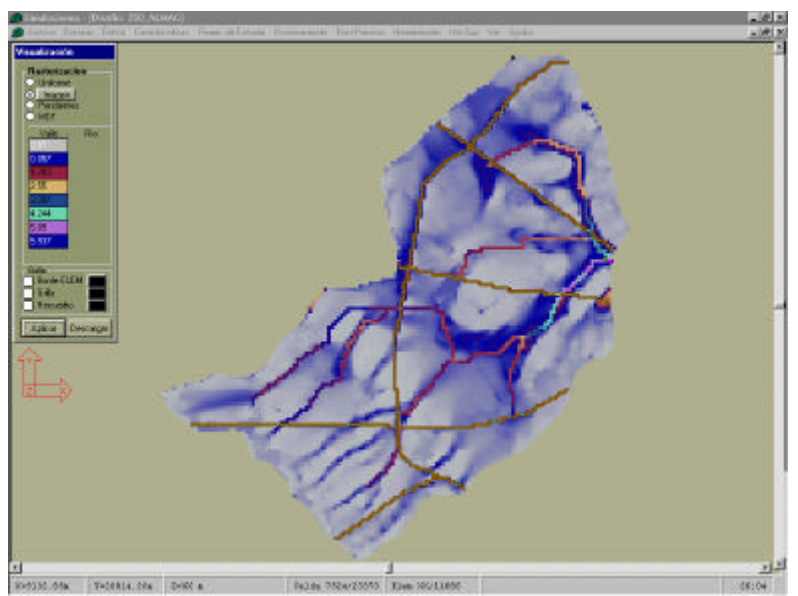

**Figura 13: Mapa de alturas medias de agua simuladas para el evento de 03/04/94 a la hora 60. Grilla 250 m**

# **APLICACIÓN A LA CUENCA DE SANTA TERESA**

## **Descripción general – Antecedentes**

La cuenca de Santa Teresa se encuentra ubica al sureste de la provincia de Santa Fe, a unos 60 km. de la ciudad de Rosario (Figura 14). La cuenca es atravesada por un canal artificial construido para evitar el anegamiento del área urbana (Figura 15). El mismo desemboca en el Arroyo Cabral a través de una alcantarilla ubicada sobre la ruta Provincial Nº 18; dicha alcantarilla constituye la sección de control de la cuenca. Posee en su zona alta un predominio de flujo mantiforme (poca pendiente del terreno natural) convirtiéndose, en la parte baja, en flujo predominantemente encausado (sobre la traza de un canal artificial). (Scuderi et al, 1999; Rentería Beltrán et al, 2000).

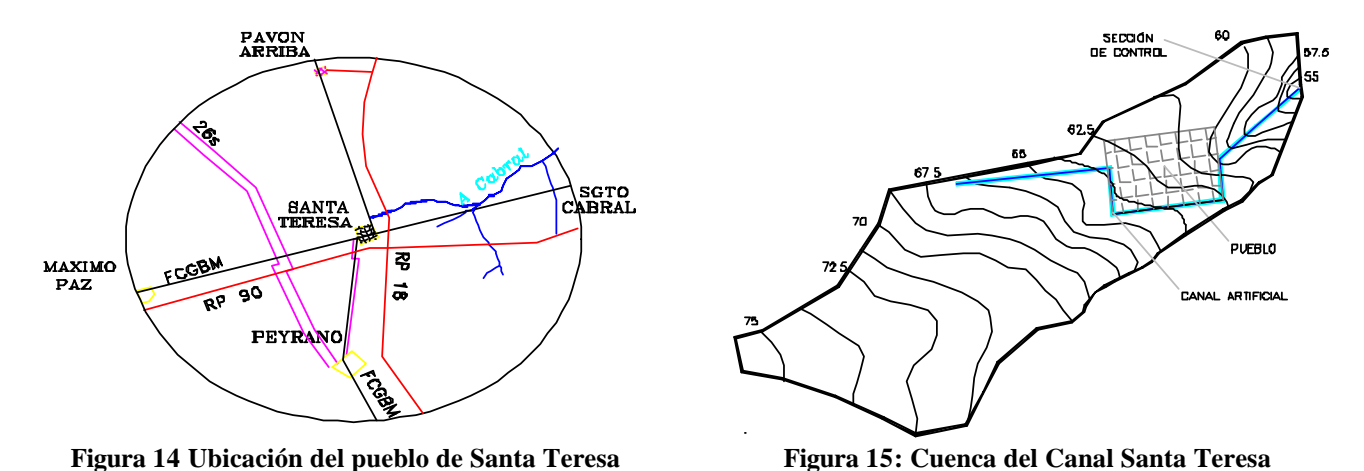

### **Diseño**

# **Dominio y topografía de la cuenca -Tipo de elementos - Parámetros hidráulicos - Vinculaciones**

Los distintos tamaños de la grilla (cuadrada) para la representación fueron de 100 m, 200 m y 400 m de lado. La topografía se ingresó a través de un archivo MDT obtenido de un SIG. Posteriormente para realizar la constitución del modelo de la cuenca, para cada tamaño de la grilla, se contó con capas DXF georreferenciadas que contenían las curvas de nivel, la traza del canal y el contorno de la cuenca, etc (Figura 16).

Para todos los elementos tipo Valle se definió un valor de la rugosidad de Manning igual a 0.125. En los elementos tipo Río se definió mediante zonificaciones: Manning Valle: 0.125; Manning Río: 0.025; Base de fondo: variable entre 14 y 25 m; Profundidad: variable entre 0.75 y 3 m; Talud: 1.5

Se definió una vinculación Restringida tipo Alcantarilla que corresponde a la sección de control. La constitución definitiva del sistema de la cuenca para una grilla de 200 m se muestra en la Figura 17.

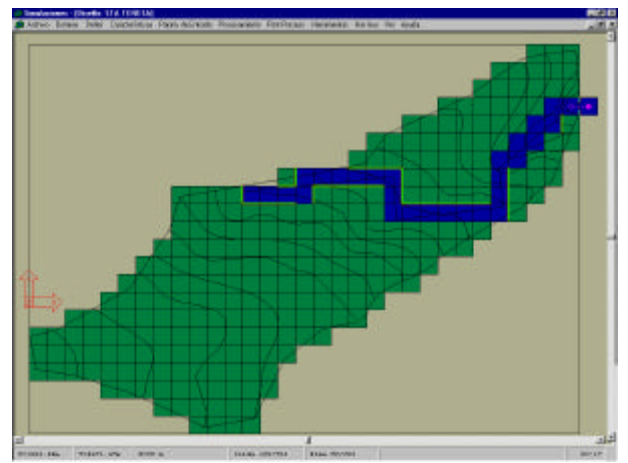

Fig**ura 16: Importación de capas georreferenciadas de archivos dxf.**

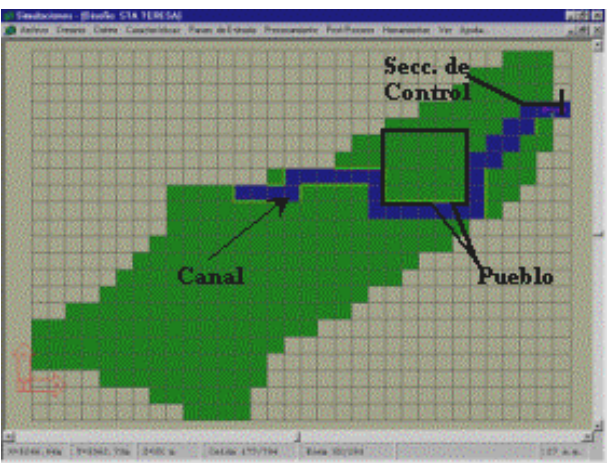

**Figura 17: Modelo definitivo de la cuenca. Grilla 200 m**

#### **Corridas del modelo**

La precipitación para el análisis corresponde a una recurrencia de 10 años determinada por análisis estadístico. Se cargó el hietograma de lluvia neta uniforme para toda la cuenca y no se consideró caudal base.

### **Condiciones de borde**

La descarga del sistema corresponde a la vinculación de la alcantarilla (0.80 x 1.00 m) mencionada anteriormente sin restricción hidráulica aguas abajo.

Alturas iniciales: Para todos los elementos de la cuenca en el tiempo cero de simulación se han definido las alturas iniciales de agua nulas.

## **Consistencia e integridad de datos; Cálculo y Post – proceso**

Luego de la etapa de verificaron de los datos ingresados se realizaron las diferentes corridas del modelo con lo que se obtienen los resultados que pueden interpretarse en la etapa de Post– Proceso.

A continuación se muestran algunos de los resultados que pueden extraerse mediante SIMULACIONES 2.0:

# **Hidrogramas calculados**

En la figura 18 se observa el hidrograma en la sección de control y en vinculaciones internas.

## **Fenómeno de laminación**

Para la determinación del "hidrograma de llegada" a la sección de control y con el objeto de visualizar el fenómeno de laminación, se conformó una simulación auxiliar, idéntica al modelo presentado en este ejemplo, con la salvedad de que se ha eliminado la alcantarilla en la sección de control. De esta corrida auxiliar se obtuvo como resultado el "hidrograma de llegada". La representación de ambos se muestra en la Figura 19 en la que se puede observar el fenómeno de laminación producido por la alcantarilla ubicada en la sección de control.

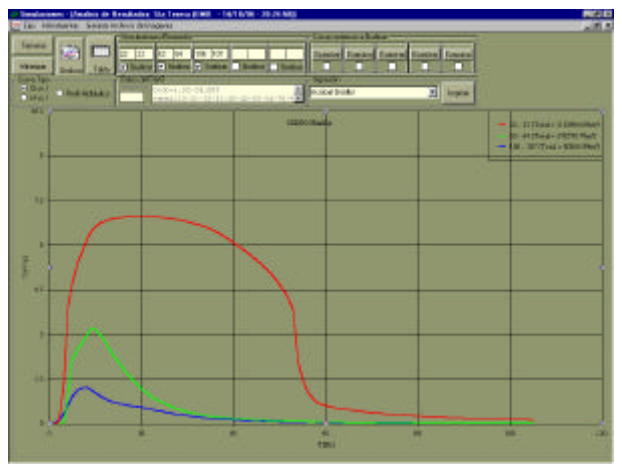

**Figura 18: Hidrograma en la sección de control y en vinculaciones internas. Grilla 200 m.**

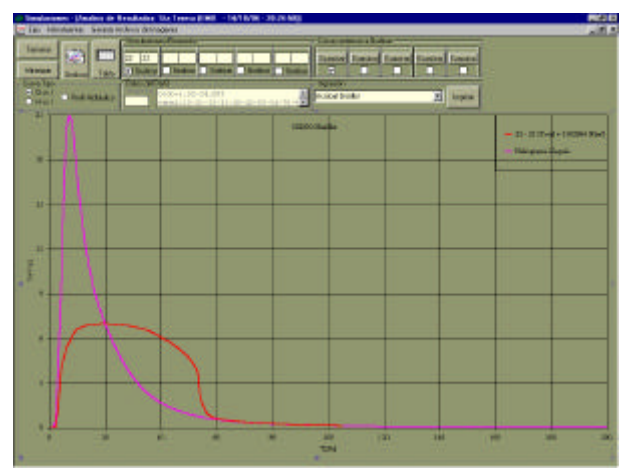

**Figura 19: Efecto de laminación. Superposición del Hidrograma de Llegada y el Hidrograma Laminado. Grilla 200 m.**

# **Curva de descarga de la alcantarilla**

Para obtenerla se representaron los resultados correspondientes al Limnigrama y al Hidrograma en la vinculación correspondiente a la alcantarilla, ensamblando éstos, se obtuvo la curva que se muestra en la Figura 20.

#### **Tiempo de concentración**

Se cargó el sistema con una lluvia de intensidad constante de duración prolongada de manera de llegar a constancia de caudales en la sección de control. En este instante de equilibrio se obtiene el tiempo de concentración buscado. En la Figura 21, se muestra lo anterior.

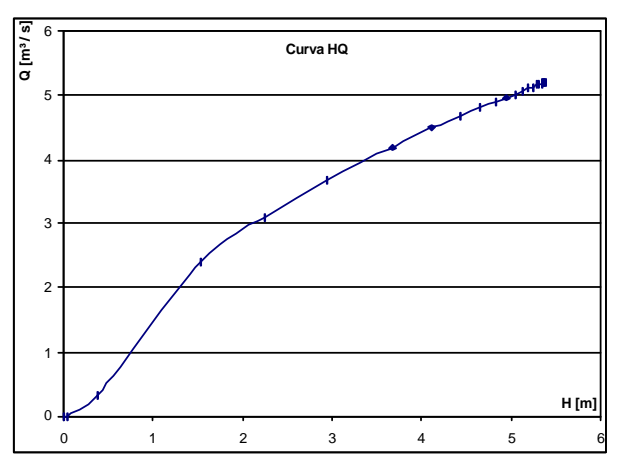

**Figura 20: Curva de descarga de la alcantarilla obtenida a partir de los resultados de la simulación.**

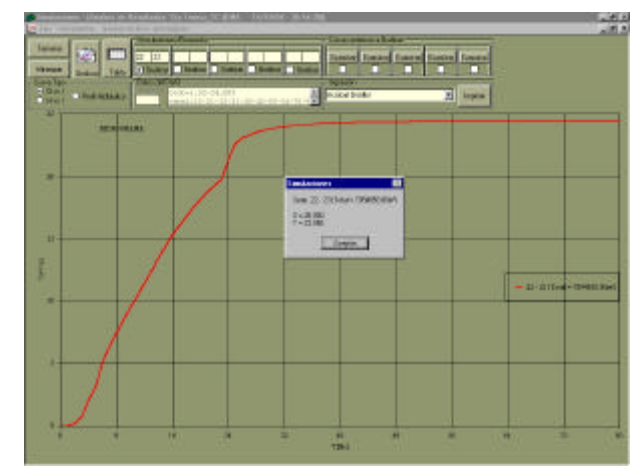

**Figura 21: Hidrograma correspondiente para la determinación del tiempo del concentración.**

### **Mancha de inundación**

Mediante la generación de mapas raster se puede representar, a partir de una paleta de colores definida por el usuario, los valores medios de alturas de agua en los elementos a una determinada hora de simulación. En la Figura 22 se muestra el mapa correspondiente a la hora 20. Pueden observarse claramente zonas inundadas, áreas protegidas (pueblo), etc.

#### **Perfil hidráulico**

En la figura 23 se muestra el perfil hidráulico del canal a la hora 20. Puede verse la concordancia con el mapa raster de la figura 22 en las zonas inundadas cercanas a la desembocadura.

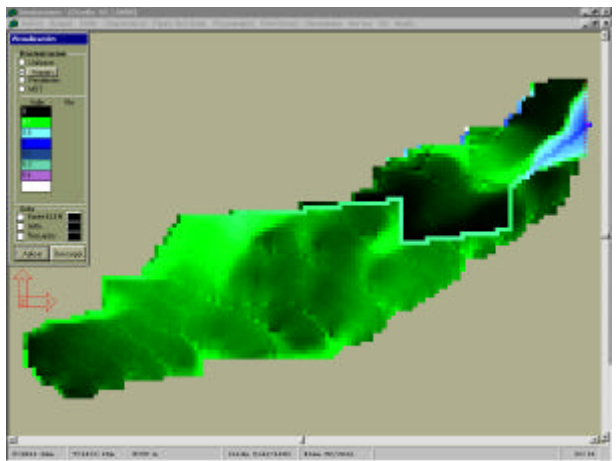

**Figura 22: Mapa de alturas medias de agua a la hora 20. Grilla 100 m.**

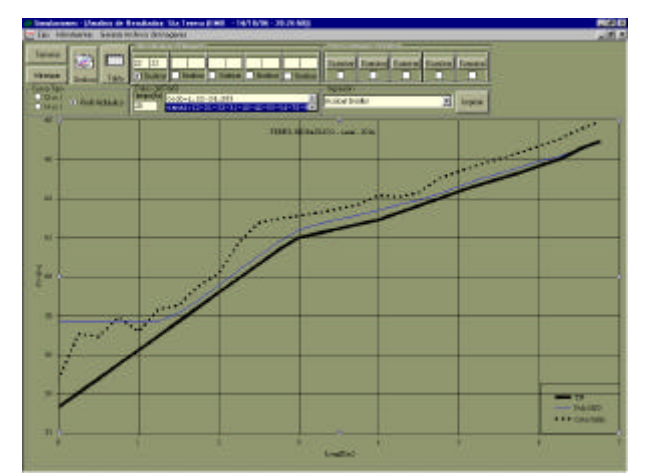

**Figura 23: Perfil hidráulico del canal. A la hora 20.**

### **CONCLUSIONES**

Tomando como punto de partida una serie de modelos hidráulicos – hidrológicos volcados en programas computacionales desarrollados para operar en DOS, de los denominados "programas duros" desde el punto de vista de su operación, y haciendo uso de toda la potencialidad que los entornos de programación visual brindan hoy día en pro de la operatividad o "amigabilidad" de los programas actuales, hemos generado una herramienta computacional que ensambla a uno de estos programas, el C2DVB.EXE (Riccardi, 2000), con una plataforma computacional de objetos que privilegia la operación integral del modelo existente.

A partir de numerosas experiencias se ha podido constatar la potencia del modelo en DOS. El aporte de SIMULACIONES, versión 2.0, amplía esta riqueza técnica y suma condición operativa, en la cual se pueden manipular y visualizar mediante gráficos en pantalla, mapas raster, gráfico impresos, vinculaciones con SIG y CAD una gran cantidad de información (grandes cantidades de MB).

Los modelos hidrológicos de parámetros distribuidos son una herramienta que permiten representar la transformación lluvia-caudal en una determinada cuenca, tienen la ventaja de que pueden representar la variabilidad de las características físicas de la cuenca y de los procesos que intervienen en la generación y traslado del escurrimiento superficial. Como contrapartida los modelos de parámetros concentrados (hidrogramas sintéticos, método racional, etc) tienen gran facilidad de uso frente a los distribuidos que a su vez requieren mayor cantidad de información, tiempo de calculo y espacio en disco. A lo largo de la historia, desde el uso de las reglas de cálculo, el ingeniero trató de simplificar los procesos numéricos; si se quiere trabajar con modelos distribuidos se plantea el lugar perfecto para la generación de una aplicación de estas características ya que acerca, muestra, clarifica, interpreta fenómenos naturales que se analizan en forma numérica. Este fue el espíritu principal del trabajo.

Si se piensa al ciclo hidrológico como un sistema, y se analiza en distintos subsistemas como pueden ser: la precipitación, la evaporación, la escorrentía u otros; y pensamos que el manejo integral de cuencas es una de las finalidades de los ingenieros hidráulicos, con la plataforma SIMULACIONES 2.0 hemos desarrollado una herramienta de aplicación específica que comienza a enmarcar estos fenómenos con criterio integrador que encara el fenómeno del escurrimiento superficial.

En las múltiples aplicaciones hechas a la fecha con la plataforma se han alcanzado resultados sumamente satisfactorios logrando un feed-back usuario-plataforma muy ágil, a pesar de la marcada diferencia de escalas y de ambientes de cada uno de ellos. Si bien no se presentan a modo de ejemplo debe decirse que la plataforma SIMULACIONES 2.0 también se ha implementado con muy buenos resultados en zonas de terreno ondulado y en proyectos concretos de saneamiento hídrico regional.

## **BIBLIOGRAFÍA**

- **Cunge, J.** (1975). *Unsteady flow in open channels*. Cap. 17 en: Two dimensional modelling of flood plains. (Ed. Mahmood K. and Yevjevich V.) Water Resources Publications, Fort Collins.
- **Rentería Beltrán, J. P.; Carbone, M.; Armando, A.** (2000). *Cuenca de Santa Teresa*. Trabajo final de la cátedra Hidrología e Hidráulica Aplicada. Carrera de Ing. Civil. FCEIyA. UNR.
- **Riccardi, G.; Zimmermann, E.; Maurig R.** (1995). "*Math. Modelling of flood for the delimitation of zones with inundation risk*". International Symposium on Runoff Computations for Water Projects, IAHS, San Petesburgo.
- **Riccardi, G.** (1997). *The mathematical modelling for the delimitation of inundation risk zones*. Sustainability of Water Resources under Increasing Uncertainty (ed. D. Rosberg et al.) IAHS Publication Nro 240, ISSN 0144-7815., Wallingford, pp.127-136.
- **Riccardi, G.** (2000). *Un Sistema de Simulación Hidrológica-Hidráulica cuasi-2D multicapa para ambientes rurales y urbanos*. Tésis Doctoral, FCEFyN, UNC, Córdoba
- **Riccardi, G.; Scuderi, C. y Stenta, H.** (2002) *"Modelado de escurrimiento superficial con alto nivel de detalle en La cuenca del arroyo Ludueña, Santa Fe, Argentina".* XIX Congreso Nacional del Agua, T33, Villa Carlos Paz, Córdoba, Argentina.
- **Scuderi, C.; Stenta, H.; Saucedo, I.** (1999). *Cuenca de Santa Teresa*. Trabajo final de la cátedra Hidrología e Hidráulica Aplicada. Carrera de Ing. Civil. FCEIyA. UNR.
- **Stenta, H.; Scuderi, C.** (2001). *La modelación de escurrimiento superficial con alto nivel de detalle de la cuenca del Arroyo Ludueña, Santa Fe, Argentina*. Informe de adscripción. Carrera de Ing. Civil. FCEIyA. UNR.